# **Java Programming II Lab1**

514770-1Fall 20219/13/2021 Kyoung Shin Park Computer Engineering Dankook University

## **DRY (Don't Repeat Yourself) Principle**

 In the book "The Pragmatic Programmer", DRY is defined as "Every piece of **knowledge** must have a single, unambiguous, authoritative representation within a system."

Knowledge – a precise functionality or an algorithm

#### Violations of DRY

WET, "We enjoy typing," or "Waste everyone's time".

■ How to Achieve DRY

 To avoid violating the DRY principle, divide your system into pieces. Divide your code and logic into **smaller reusable units**  and use that code by calling it where you want.

#### □ DRY Benefits

**Less code is good: It saves time and effort, is easy to maintain,** and also reduces the chances of bugs.

# **KISS (Keep It Simple Stupid) Principle**

 "Keep It Simple Stupid", "Keep It Short and Simple" The KISS principle is descriptive to **keep the code** 

**simple and clear**, making it **easy to understand**.

### ■ Violations of KISS

**Why they have written these unnecessary lines and conditions** when we could do the same thing in just 2-3 lines?"

#### **<u>n</u>** How to Achieve KISS

 To avoid violating the KISS principle, try to **write simple code**. Whenever you find lengthy code, divide that into multiple methods — **refactor**.

#### KISS Benefits

If the code is written simply, then there will not be any difficulty in understanding that code, and also will be easy to modify.

# **YAGNI (You Aren't Gonna Need It) Principle**

## YAGNI says "don't implement something until it is

necessary." YAGNI tells us to cut off any unnecessary part while KISS advises to make the rest as simple as possible.

- Violations of YAGNI
	- "over engineering" a feature for every possible case, functions with a lot of input parameters, multiple if-else branches, rich and detailed interfaces, all those could be a smell of over engineering.
- **<u>n</u>** How to Achieve YAGNI
	- Always **implement things when you actually need them**, never when you just foresee that you need them.

#### YAGNI Benefits

Software developers don't have enough information to make the call on extra features, the time spent could be used elsewhere more productively. Extra features mean extra development time, testing time, documentation time, code review time.

# **SOLID Principle**

## **Single Responsibility Principle**

"A class should have one, and only one, reason to change."

## **Open/Closed Principle**

 "Software entities (e.g. classes, modules, functions, etc) should be open for extension, but closed for modification."

## **Liskov Substitution Principle**

 "Objects in a program should be replaceable with instances of their subtypes without altering the correctness of that program."

## **Interface Segregation Principle**

**The "Clients should not be forced to depend upon interfaces that they** do not use." Reduce fat interfaces into multiple smaller and more specific client specific interfaces.

## **Dependency Inversion Principle**

One should depend on abstractions (interfaces and abstract classes) instead of concrete implementations (classes).

# **Lab1**

- Practice to write a **image processing** program that has the ability to **convert it to grayscale or blur** and **save in different file formats.**
- Given IProcessor interface, FormatConverter abstract class, and MainTest class
- **D** Write the following classes
	- Grayscale
	- ■Blur
	- JpgConverter
	- ■PngConverter
	- ■GifConverter
	- ■ImageProcessor

# **Lab1**

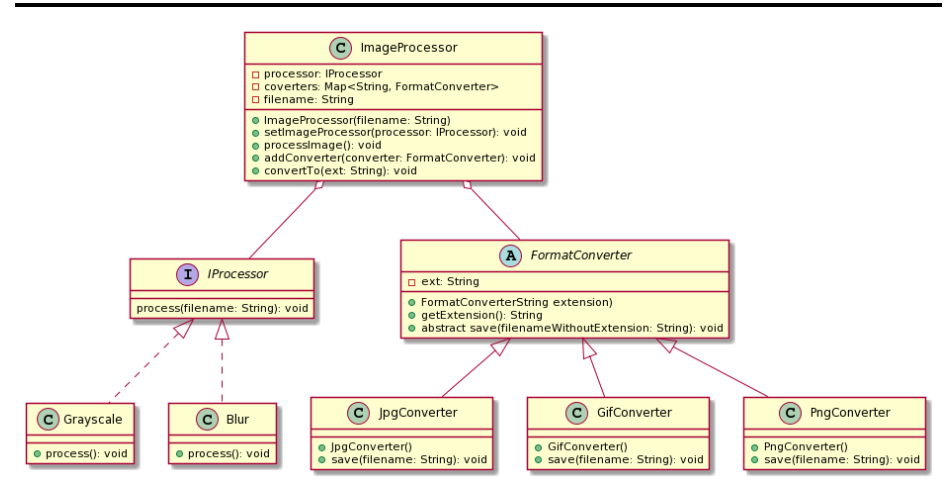

# **Lab1**

## **□** Grayscale, Blur

- **Class implements IProcessor**
- process(filename) print "Convert" + filename + " to Grayscale/Blur"
- JpgConverter, PngConverter, GifConverter
	- **Constructor call super and assign the extension of the file** format that it converts ("jpg", "png", "gif")
	- save(filenameWithoutExtension) print "Save image converted to " + filenameWithoutExtension + "." + getExtension()
		- **o** filenameWithoutExtension the filename passed as a parameter to save()
		- extension the extension assigned in FormatConverter

# **Lab1**

#### **□** ImageProcessor

- **ImageProcessor(String filename) n** Get the filename from the user and store it
- addConverter(FormatConverter converter) Add document converter object to Map (key - extension, value -
	- FormatConverter)
- convertTo(String ext) Convert the image to the specific extension (file format)
- setImageProcessor(IProcessor processor) **□** Set IProcessor
- processImage()

Call the assigned IProcessor's process()

### public class MainTest { public static void main(String[] args) { ImageProcessor ip <sup>=</sup> new ImageProcessor("dog.bmp"); ip.setImageProcessor(new Grayscale()); ip.processImage(); ip.setImageProcessor(new Blur()); ip.processImage(); ip.addConverter(new GifConverter()); ip.addConverter(new PngConverter()); ip.addConverter(new JpgConverter()); ip.convertTo("bmp"); ip.convertTo("jpg"); ip.convertTo("gif"); ip.convertTo("png"); }

}

## **Submit to e-learning**

- Add your code (e.g., additional method, class, routine, etc) in the Lab1 assignment.
- **D** Submit the Lab1 assignment (including the report) to e-learning.